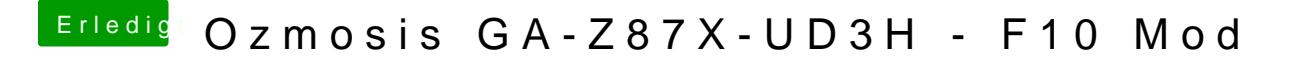

Beitrag von mcray vom 29. September 2014, 09:37

So deine BIOS mit der Defaults.plist die in die EFI gehört, die du dann bearl

[https://www.dropbox.com/s/8khg &87x-ud3h-f](https://www.dropbox.com/s/8khg8lpy3xom9b9/ozm-z87x-ud3h-f10.rom.zip?dl=0)10.rom.zip?dl=0